8/25/2010

# **VTK Debug Leaks**

Diana Wald

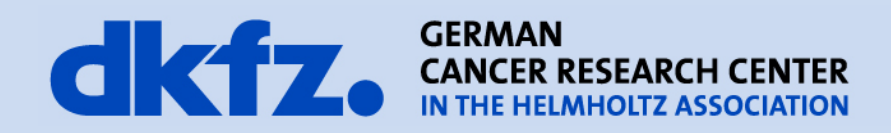

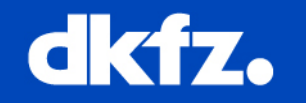

• Memory leaks occur when a section of code allocates a block of memory that is never reclaimed.

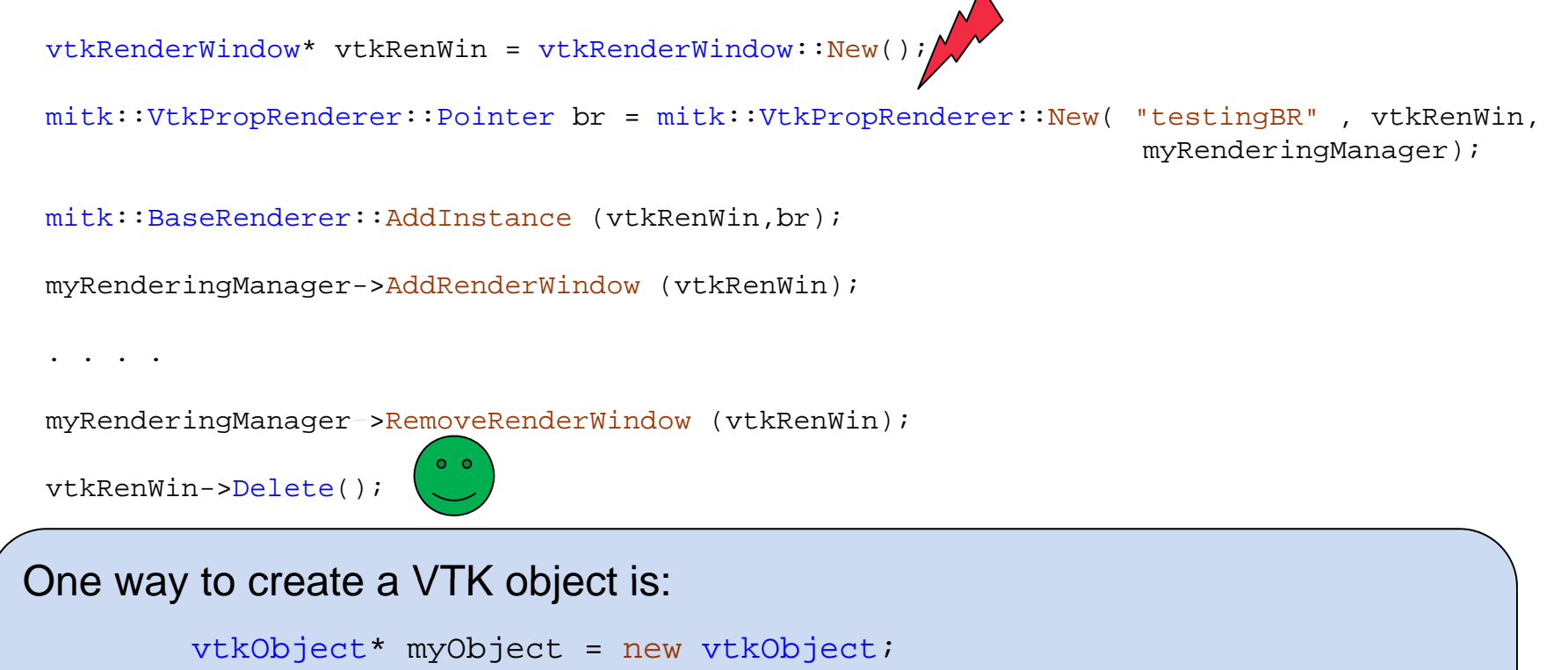

**But** you must manually delete this object, otherwise it leads to a memory leak.

myObject->Delete();

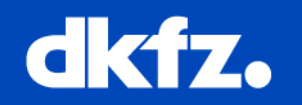

- All objects in VTK are reference counted
- VTK automatically delete an object when it is no longer needed (reference count of an object falls to zero)
- VTK does with via calls to  ${\tt New}$ ( ) /  ${\tt Delete}$  ( ) and  ${\tt Register}$  ( ) / UnRegister() to increase and decrease the number of references to an object

Advantage of reference counting in VTK is that it allows data to be shared instead of duplicated.

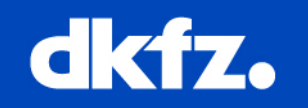

- With SmartPointers, the reference count of an object is automatically increased when assigned to <sup>a</sup> SmartPointer and automatically decreased when unassigned from <sup>a</sup> SmartPointer.
- Objects are unassigned from <sup>a</sup> SmartPointer whenever that SmartPointer is assigned to another object or to 0. The latter occurs automatically whenever <sup>a</sup> SmartPointer goes out of scope.

#include <vtkSmartPointer>

vtkSmartPointer<vtkTransform> transform = vtkSmartPointer<vtkTransform>::New();

No Delete() needs to be called. However, be careful and note that we are allocating vtkObjects and NOT just vtkSmartPointer.

Never assign a raw object pointer to a smart pointer: vtkSmartPointer<vtkTransform> transform = vtkTransform::New(); Reference count is increment and requiring an explicit Delete later

8/25/2010 | Page 5 Diana WaldMBI

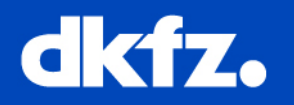

## • Compile VTK with VTK\_DEBUG\_LEAKS switched on

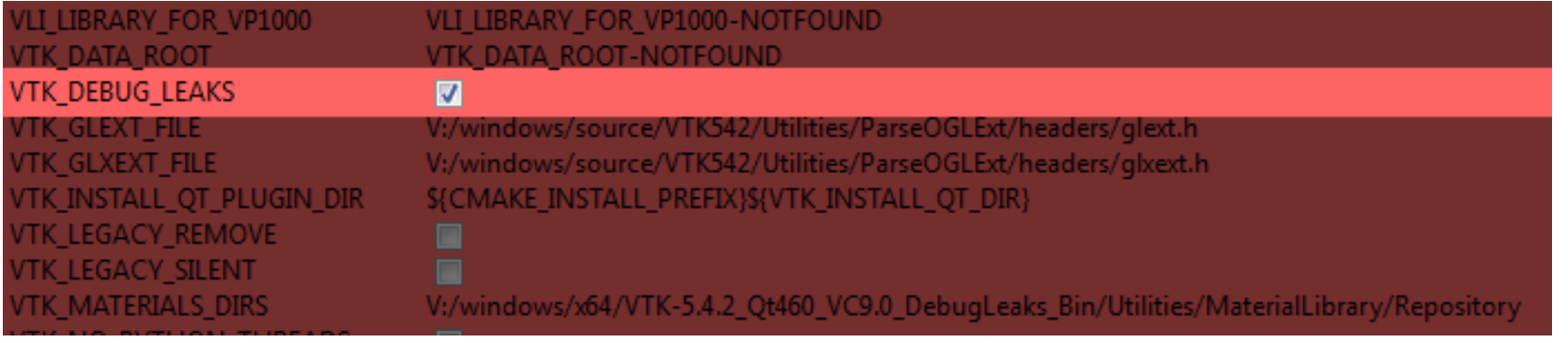

- Start / Run Application or Test
- Output of all objects which were about the name of the vtkObject and the number of instances.
- 'vtkCellData" has 2 instances still around. Class "UtklinformationIntegerVectorValue" has 3 instances still around.<br>Class "UtklinformationIntegerVectorValue" has 3 instances still around.<br>Class "UtklinformationVector" has 9 instances still around.<br>Class "UtklrivialP **Putput of all objects which were**  $\frac{1}{2}$   $\frac{1}{2}$   $\frac{1}{2}$   $\frac{1}{2}$   $\frac{1}{2}$   $\frac{1}{2}$   $\frac{1}{2}$   $\frac{1}{2}$   $\frac{1}{2}$   $\frac{1}{2}$   $\frac{1}{2}$   $\frac{1}{2}$   $\frac{1}{2}$   $\frac{1}{2}$   $\frac{1}{2}$   $\frac{1}{2}$   $\frac{1}{2}$   $\frac{1}{2}$   $\frac{1}{$

8/25/2010 | Page 6 MBI

Diana Wald

#### <sup>g</sup> **Tips and Tricks**

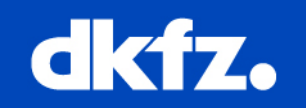

### • Comment part of the code to find the position of the vtkDebugLeak

m ResultNode->SetProperty("volumerendering", mitk::BoolProperty::New(false));

vtkMarchingCubes\* surfaceCreator = vtkMarchingCubes::New(); surfaceCreator->SetInput(m\_ResultImage->GetVtkImageData()); surfaceCreator->SetValue(0, 1);

mitk::Surface::Pointer surface = mitk::Surface::New(); surface->SetVtkPolyData(surfaceCreator->GetOutput());

mitk::DataNode::Pointer surfaceNode = mitk::DataNode::New(); surfaceNode->SetData(surface);

m\_DataStorage->Add(surfaceNode);

mitk::RenderingManager::GetInstance()->RequestUpdateAll();

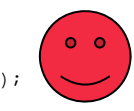

m\_ResultNode->SetProperty("volumerendering", mitk::BoolProperty::New(false));

vtkMarchingCubes\* surfaceCreator = vtkMarchingCubes::New();

- // surfaceCreator->SetInput(m ResultImage->GetVtkImageData());
- // surfaceCreator->SetValue(0, 1);

// mitk::Surface::Pointer surface = mitk::Surface::New();

- // surface->SetVtkPolyData(surfaceCreator->GetOutput());
- // mitk::DataNode::Pointer surfaceNode = mitk::DataNode::New(); // surfaceNode->SetData(surface);
- //
- // m\_DataStorage->Add(surfaceNode);

//mitk::RenderingManager::GetInstance()->RequestUpdateAll

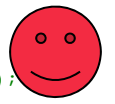

m\_ResultNode->SetProperty("volumerendering", mitk::BoolProperty::New(false)); // vtkMarchingCubes\* surfaceCreator = vtkMarchingCubes::New(); surfaceCreator->SetInput(m\_ResultImage->GetVtkImageData()); // surfaceCreator->SetInput(m\_ResultImage->GetVtkImageData());<br>// surfaceCreator->SetValue(0, 1); // surfaceCreator->SetValue(0, // mitk::Surface::Pointer surface = mitk::Surface::New(); // surface->SetVtkPolyData(surfaceCreator->GetOutput()); // mitk::DataNode::Pointer surfaceNode = mitk::DataNode::New(); // surfaceNode >SetData(surface); surfaceNode->SetData(surface); surfaceNode->SetData(surface);// // m\_DataStorage->Add(surfaceNode); //mitk::RenderingManager::GetInstance()->RequestUpdateAll

m ResultNode->SetProperty("volumerendering", mitk::BoolProperty::New(false));

**vtkMarchingCubes\* surfaceCreator = vtkMarchingCubes::New();** surfaceCreator->SetInput(m ResultImage->GetVtkImageData()); surfaceCreator->SetValue(0, 1);

mitk::Surface::Pointer surface = mitk::Surface::New(); surface->SetVtkPolyData(surfaceCreator->GetOutput());

mitk::DataNode::Pointer surfaceNode = mitk::DataNode::New(); surfaceNode->SetData(surface);

m\_DataStorage->Add(surfaceNode);

mitk::RenderingManager::GetInstance()->RequestUpdateAll(); **surfaceCreator->Delete();**

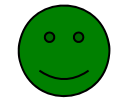

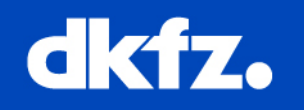

## • Check reference count of an object

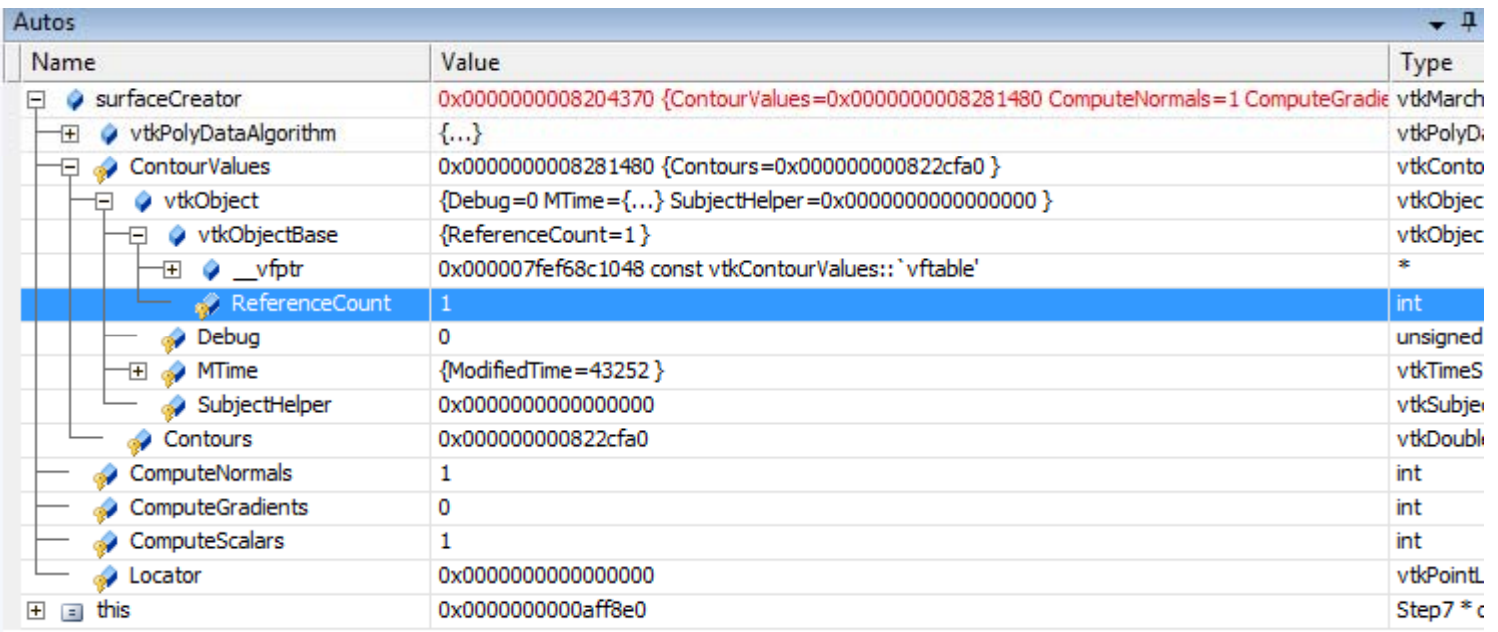

• Use Valgrind (http://valgrind.org/)

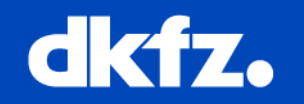

• VTK SmartPointer:

http://www.itk.org/Wiki/VTK/Tutorials/SmartPointers